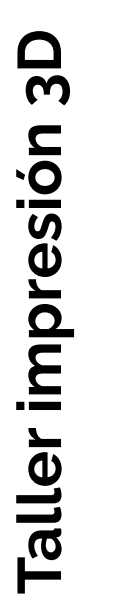

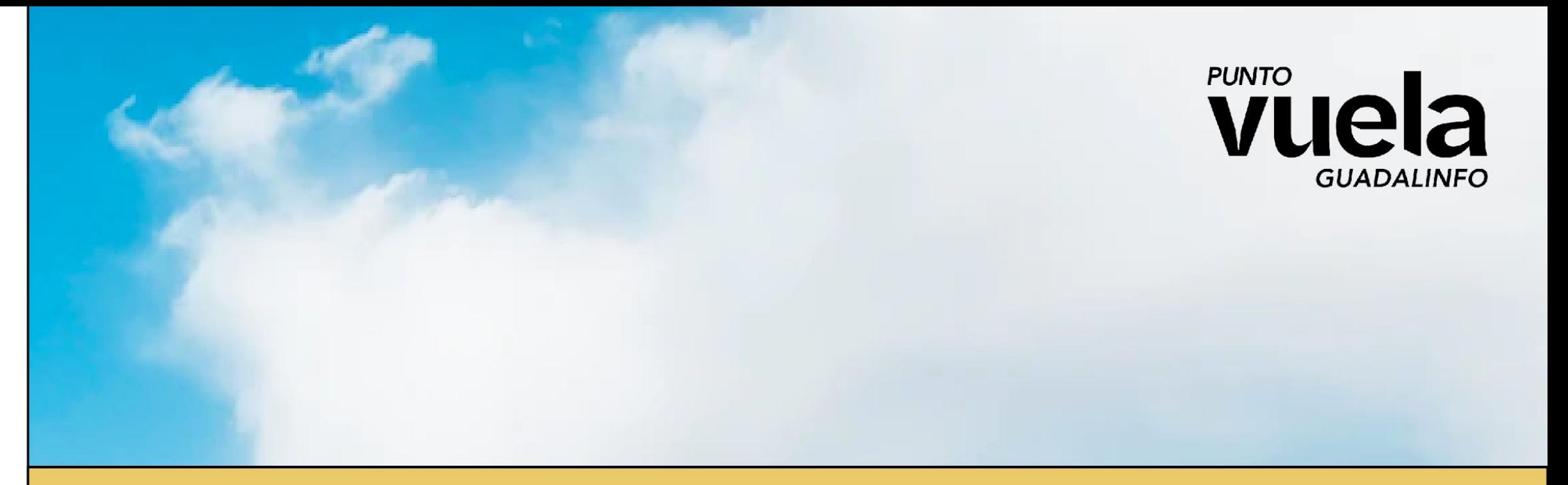

#### **Taller impresión 3D**

**Grupo: 3º Primaria a 6º Primaria**

**[Vuela Guadalinfo Algarrobo - Semana blanca 2024](https://guadalinfoalgarrobo.com)**

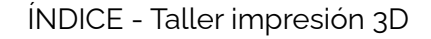

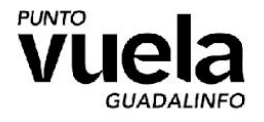

# **¡Explorando el Mundo de la Impresión 3D!**

**Definición:** La impresión 3D es una tecnología que nos permite crear objetos tridimensionales a partir de modelos digitales

Pregunta…..

#### ¿Alguna vez han oído hablar de la impresión 3D? ¿Saben cómo funciona?

Una impresora 3D es como una máquina que sabe construir cosas capa por capa. ¿Cómo lo hace? ¡Con plástico derretido! La impresora 3D toma el diseño y empieza a derretir plástico para hacer la primera capa de nuestro objeto. Poco a poco, va añadiendo más capas hasta que ¡nuestro objeto está listo!

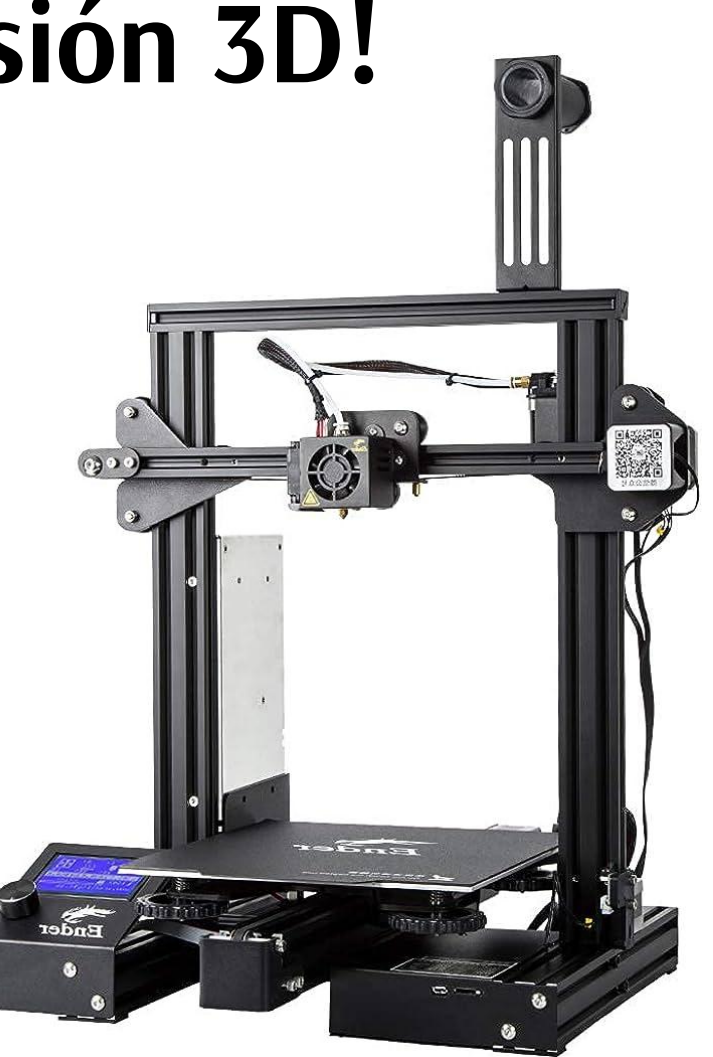

## **¿Dónde puedo conseguir diseños 3D?**

**Thingiverse** https://www.thingiverse.com

https://cults3d.com

https://www.printables.com

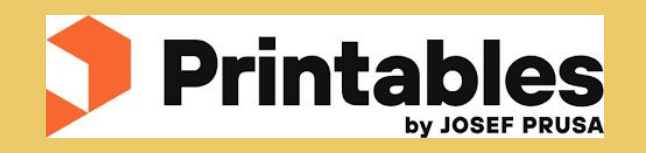

https://all3dp.com

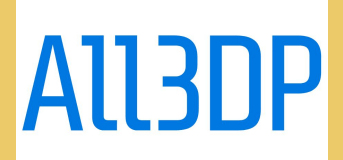

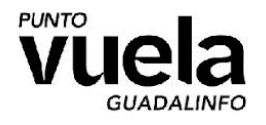

## **¡Ejemplos para hacer con la impresora 3D!**

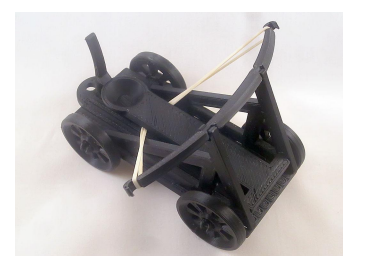

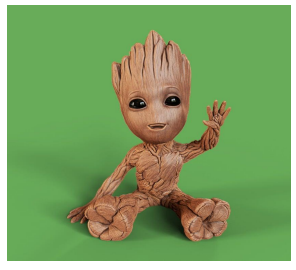

**[Juegos](https://www.thingiverse.com/search?page=1&sort=popular&q=toy)** [Personajes](https://www.thingiverse.com/search?q=marvel&page=1)

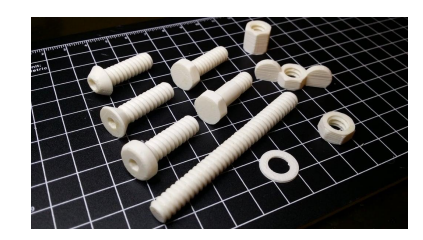

**[Herramientas](https://www.thingiverse.com/search?q=tool&page=1)** 

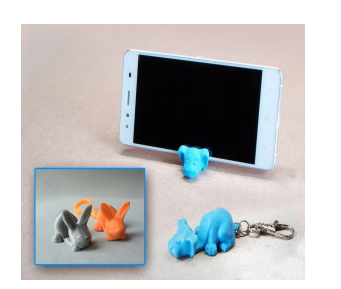

**[Soporte](https://www.thingiverse.com/search?q=tool&page=1) [Movil](https://www.thingiverse.com/search?q=Smartphone+Stand&page=1)** 

- Ejemplo 1: Figuras de tus personajes favoritos
- Ejemplo 2: Rompecabezas 3D
- Ejemplo 3: Joyería personalizada
- Ejemplo 4: Piezas de repuesto para juguetes u objetos cotidianos

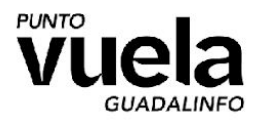

# **¿Que programa utilizaremos para imprimir?**

Uno de los programas que se utiliza para pasar un diseño 3D a instrucción de impresión se llama **Ultimaker Cura**.

#### *¿Qué hace este programa?*

"Transcribe" en formato gcode todo el diseño 3D para que nuestra impresora pueda interpretarlo e imprimirlo. En otras palabras, divide nuestro diseño en diferentes capas y añade algunas instrucciones más para que la impresora sea capaz de interpretarlo e imprimirlo.

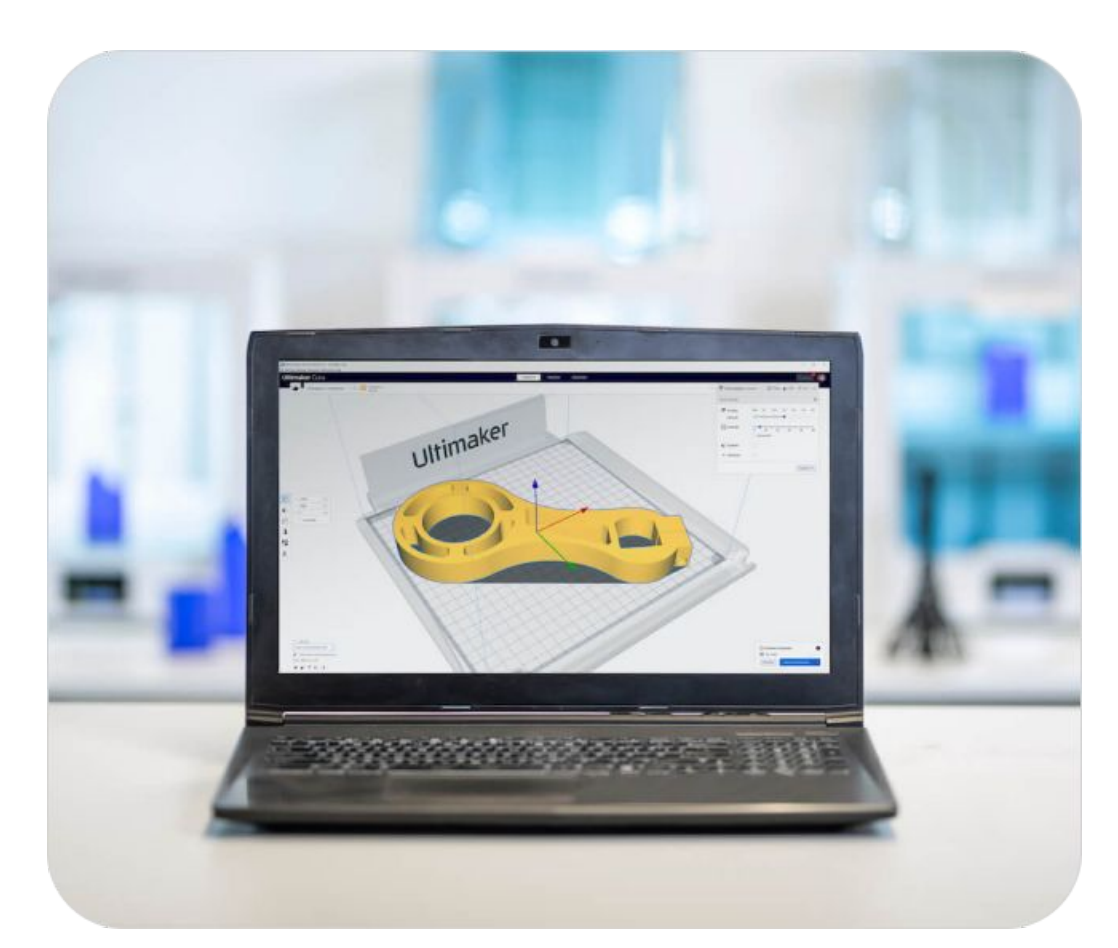

### **Vamos a realizar una prueba de impresión de principio a fin.**

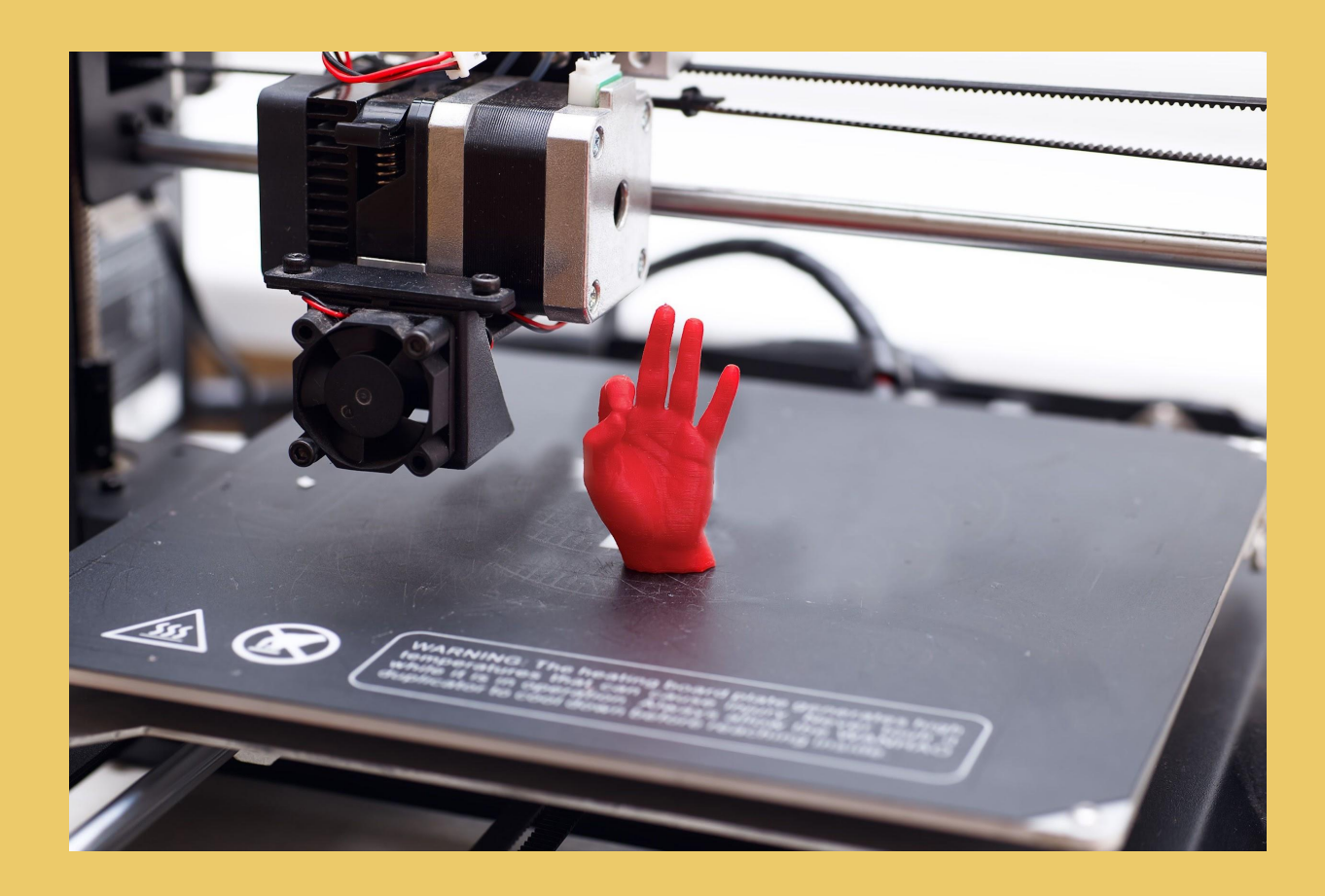

#### **Gracias por participar.**

**Te esperamos en el próximo taller, que disfrutes de tu semana blanca 2024.** 

**Punto Vuela Guadalinfo Algarrobo**

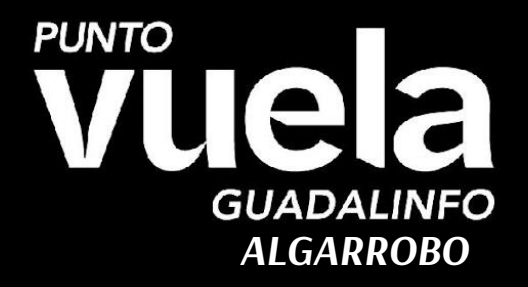

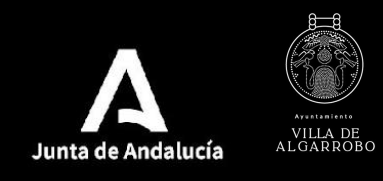

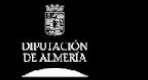

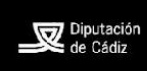

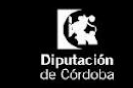

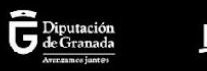

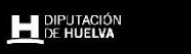

**DEJAÉN** 

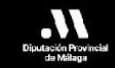

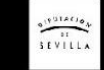